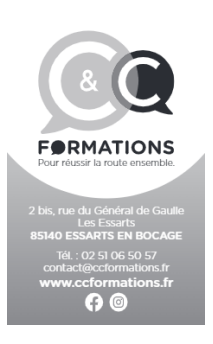

# **3.4 Procédure d'engagement et de prévention d'abandon des élèves**

## **FAVORISER L'ENGAGEMENT DES ELEVES**

## **Suivi administratif :**

Afin que l'élève puisse s'investir au mieux dans sa formation et s'y engage, l'établissement lui remet et transcrit sur les supports pédagogiques et administratifs (évaluation préalable, livret d'apprentissage, feuille émargement et fiche de suivi) sa présence, les contenus et compétences travaillées. Cela lui permet de visualisé la régularité de son investissement dans la formation et de se situer dans la formation. (exemples documents en annexes)

A ce jour, l'établissement utilise des supports papiers pour cela et numérique à l'aide d'un logiciel « mgz » qui permet à l'élève et au représentant légal de retrouver toutes ses informations liées à sa formation (administrative, pédagogique et financière)

Une planification hebdomadaire de sa présence à la formation théorique en présentiel est effectuée avec l'enseignant, et toute absence doit être avertie par mail ou communication téléphonique ou sms.

Une planification hebdomadaire au minimum, voir mensuelle pour les séances pratiques est mise en place avec l'enseignant et toute absence doit être communiquée et justifiée minimum 48h avant la leçon(sauf cas de force majeure).

L'application élève « magestionzen » permet en plus, en activant les notifications de pouvoir visualiser leur planning de leçons et de recevoir des rappels 24h et 45mns avant leur leçon.

### **Suivi pédagogique de l'élève** :

Pour la partie théorique, le logiciel PCQUIZZ d'ENPC/EDISER permet aux enseignants et élèves de suivre la formation théorique en présentiel et d'adapter les thématiques des cours en fonction des publics présents, leurs besoins et leurs niveaux.

Des accès aux supports d'entrainement théoriques sont fournis pour permettre aux élèves d'avoir une meilleure régularité de travail (Prépacode ENPC et Packweb3 EDISER). Les enseignants et élèves y retrouvent le travail effectué ainsi que sa progression qu'il peut suivre.

Pour la partie pratique, l'élève possède un livret d'apprentissage dans lequel il retrouve les compétences travaillées et sa progression, qui lui permettent de mieux se positionner dans la formation. Il bénéficie aussi des commentaires de l'enseignant transcrits sur la fiche de suivi afin de se resituer dans la formation au début et à la fin de chaque séance pratique dans les bilans.

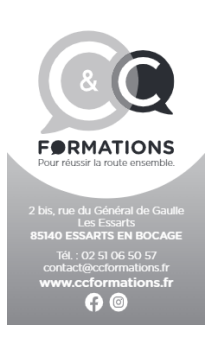

#### **PREVENIR L'ABANDON DES ELEVES**

Le responsable d'établissement fait le point une fois par semaine avec l'équipe (enseignants et pôle administratif) lors d'une réunion sur le suivi des fichiers clients et les élèves en formation afin de détecter et prévenir des difficultés.

Le référent utilise les supports d'ENPC Center et BCD Ediser qui lui permettent, de visualiser l'activité des élèves et qui mettent en surbrillance ceux qui ne sont plus en activité depuis au moins 15 jours.

Une fois les élèves identifiés, le responsable relance les élèves concernés par mail ou sms en demande d'inscription sur un prochain cours. Si aucune réponse n'est apportée au bout de 15 jours, alors le responsable le contacte lui et son représentant légal par téléphone afin de faire le point avec eux et proposer, le cas échéant, un nouveau planning prévisionnel.

Concernant les élèves en formation pratique, le risque d'abandon, quant à lui, est géré dans un 1<sup>er</sup> temps, par l'enseignant référent de l'élève. De la même façon, celui-ci fait un point de situation bimensuel avec le responsable de l'établissement, et repère ainsi les élèves qui ne sont plus venus prendre de cours depuis au moins un mois.

Une fois les élèves identifiés, l'enseignant référent leur adresse une relance via l'application « monpermiszen » de l'élève. Une notification lui demande alors de consulter sa messagerie et lui demande de contacter le secrétariat pour fixer un planning de leçons.

En cas de non-retour de l'élève au bout de 15 jours, le responsable de l'établissement engage la même procédure que pour la formation théorique, afin de convenir d'un rdv pour comprendre l'absence et y remédier.

Tout abandon et/ou arrêt provisoire de formation est consigné sur le logiciel « magestionzen » pour quantifier, identifier et classifier les motifs (déménagement, finances, délai, relationnel formateur, médical,…) afin d'adapter des procédures internes de remédiation. L'analyse s'effectue une fois par trimestre.